**STD\_CU43USBSW\_V1.1E**

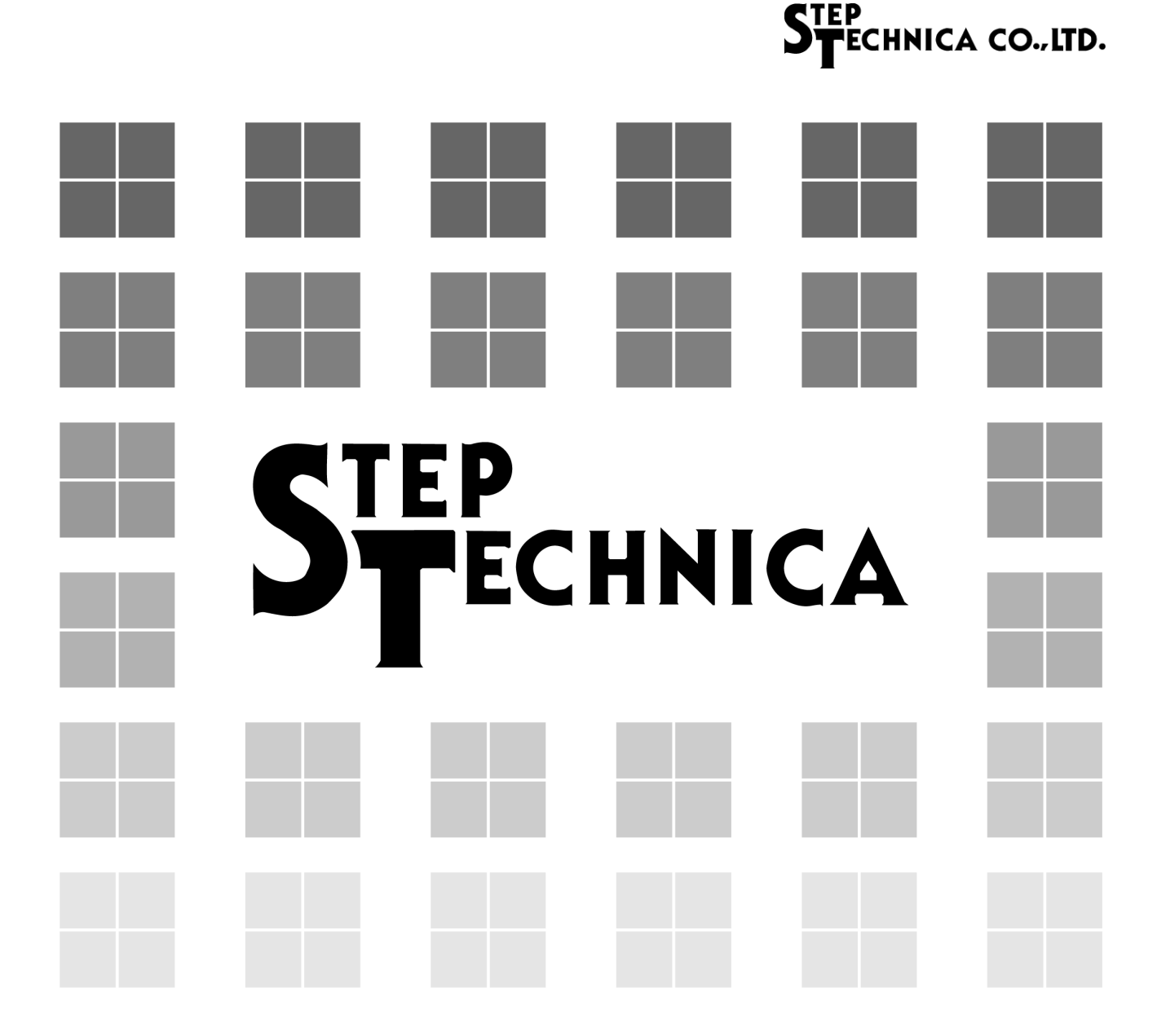

CUnet (MKY43) USB Unit

# **CU-43USB** Software Manual

## EP<br>FECHNICA CO.,LTD.

#### Introduction

This document describes API included with CU-43USB unit. Before using the product, please check the latest information on our website.

#### • Target readers

・Those who do the programming with CU-43USB to build CUnet.

#### • Prerequisites

- ・Network technology
- ・Semiconductor products (especially microcontrollers and memory).
- ・Windows Application Programming

#### • Related manuals

- ・CUnet Introduction Guide (A Guide to the CUnet Protocol )
- ・CUnet Technical Guide for Network
- ・CUnet IC MKY43 User's Manual
- ・CU-43USB Product Manual

#### 【Note】

Some terms in this manual are different from those used on our website and in our product brochures. The brochure uses ordinary terms to help many people in various industries understand our products. Please understand technical information on CUnet Family based on technical documents (manuals).

- ・ No part of this document may be copied or reproduced in any form or by any means without prior written permission from StepTechnica Co., Ltd.
- ・ The information in this document is subject to change without prior notice.
- Every effort has been made to ensure the content of this document, but should you have any notice, such as your suspicious point or omissions, please contact your retailer, or to StepTechnica.

### Revision history

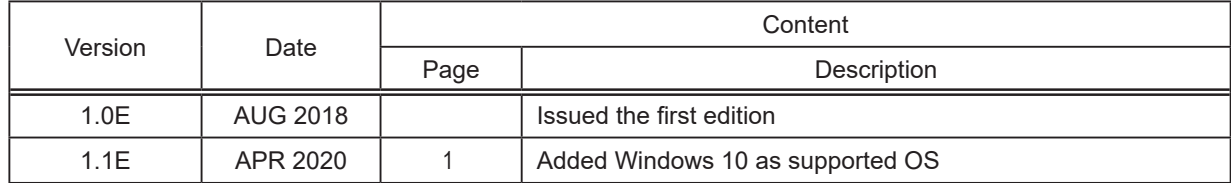

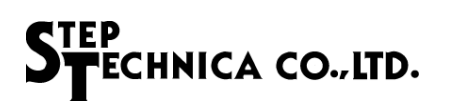

### Table of contents

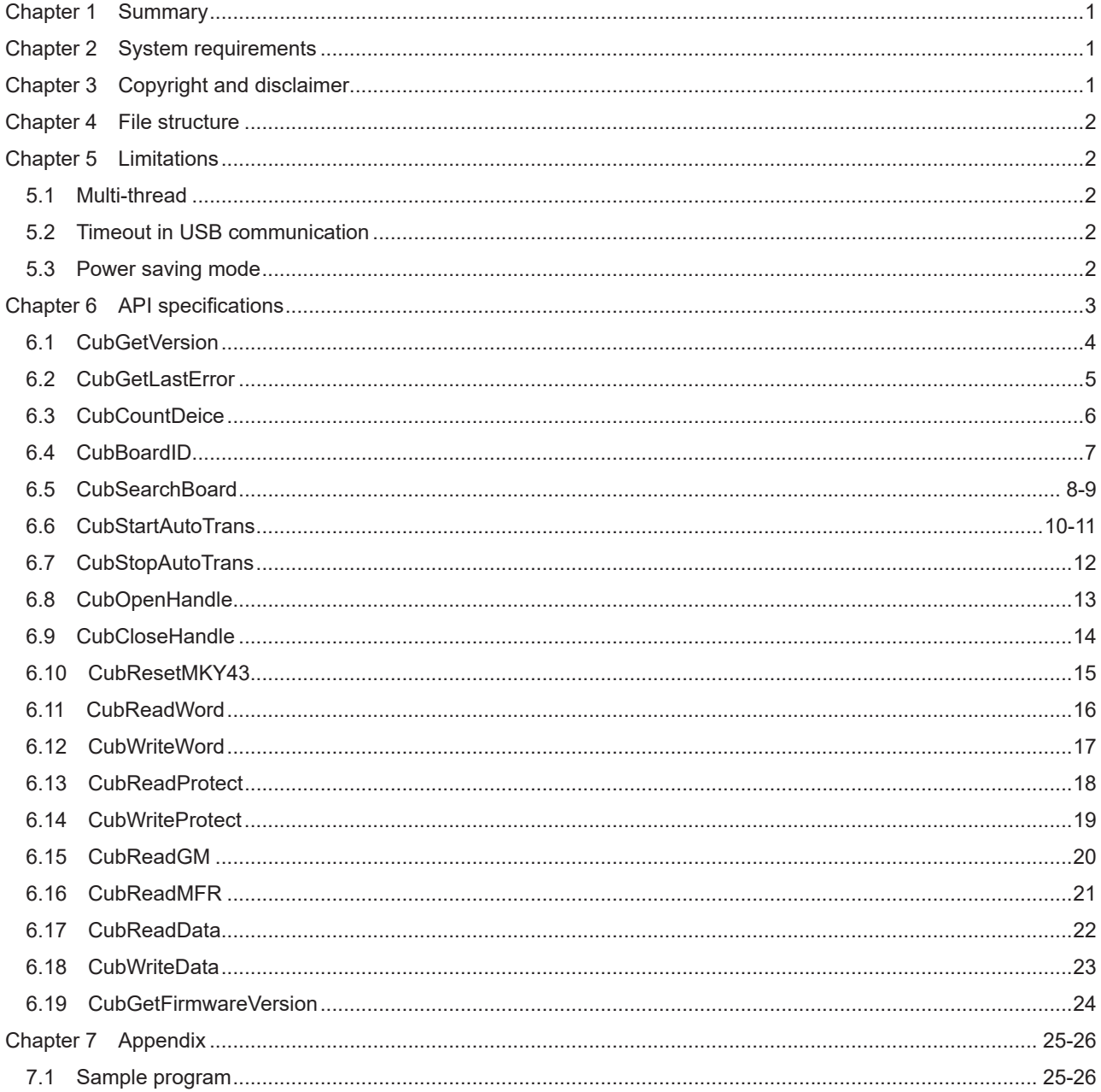

### **Tables**

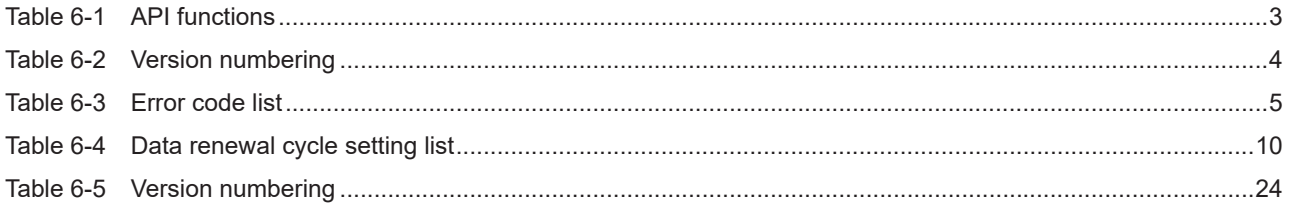

### Chapter 1 Summary

StepTechnica Co., Ltd., provides an API to access CU-43USB for the user application.

This document is intended for use with firmware version "V\_1.0" and API version "1.0.0" of CU-43USB.

Please download the API from StepTechnica website's 'Downloads' page.

URL https://www.steptechnica.com/en/download/index.html

### Chapter 2 System requirements

The API works correctly in the following operating systems.

- · Windows 10 (64bit / 32bit)
- · Windows 8.1 (64bit / 32bit)
- · Windows 8 (64bit / 32bit)
- · Windows 7 (64bit / 32bit)

This API can be called from Microsoft Visual Studio and VB6 etc.

### Chapter 3 Copyright and disclaimer

The copyright of all documents / program / program sources are belong to StepTechnica Co., Ltd.

The individuals, companies or other parties only who accept the cautions written below and use our CU-43USB is licensed to copy or use of these works of StepTechnica Co., Ltd. You cannnot revise, re-distribute, duplicate, and use some or all of the work other than this product without permission from StepTechnica Co., Ltd.

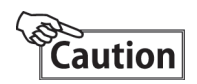

StepTechnica Co., Ltd. assumes no responsibility for any results caused by using all softwares downloaded from our website.

Use API in proper ways with its instructions.

All specifications and contents are subject to change without prior notice.

We do not guarantee for any compatibility in the future.

We can not support for inquiries regarding OS or a development environment.

If you have found an error, please contact our system development department.

### Chapter 4 File structure

The files in "DLL" folder are described in the following.

[ DLL]

- |
- + ---- [cu43usb.dll] : DLL body. Before your use, copy it to the system folder of Windows or the
	- directory in which user program using this DLL is stored.
- + ---- [cu43usb.lib] : Import library
- + ---- [cu43usb.h] : DLL header file. Please include after than Windows.h.

### Chapter 5 Limitations

This chapter describes limitations when creating an application using this API.

#### 5.1 Multi-thread

This API Function cannot be used from multiple threads at the same time. Consider not to generate a collective call if the application has multithreaded structure.

#### 5.2 Timeout in USB communication

In this API, the maximum waiting time timeout of data transmission and reception between CU-43USB is 1 second. Even if the timeout period is over, sending and receiving may not end in some of the system environments. Return value of the API function returns an error when timeout has been occurred.

If a timeout occurs, the CUnet network and periodic update function stops in the internal API. The CUnet network and periodic transmission function was able to stop normally, the following is set to the error code. CUB\_ERR\_USB\_TIMEOUT\_SUCCESS\_STOP\_CUNET(9)

If it fails to stop CUnet network and periodic transmission function, the following is set to the error code. CUB\_ERR\_USB\_TIMEOUT\_FAILED\_STOP\_CUNET(10)

After the timeout occurs, close the handle which is used in CubCloseHandle function, please reobtain a handle at CubOpenHandle function. Until a handle is reobtained, the return parameter of the API function other than CubGetVer sion, CubCountDevice, CubSearchBoard, CubGetLastError, CubOpenHandle and CubCloseHandle returns an error. At that time, CubGetLastError function returns CUB\_ERR\_REACQUISITION\_OF\_HANDLE(11).

#### 5.3 Power saving mode

This product is not applied to the power saving mode of PC (personal computer).

### Chapter 6 API specifications

This chapter describes API specifications.

This API is prepared for easy operation of CU-43USB for user application.

In addition to the normal function to read and write to MKY43, this API has an internal function to sample all global memory and MFR of MKY43 at specified cycle. This function is called "periodic update".

The API function list is shown in Table 6-1.

| <b>API</b> function      | Description                                                            |
|--------------------------|------------------------------------------------------------------------|
| <b>CubGetVersion</b>     | Obtains the version number of API                                      |
| CubGetLastError          | Obtains the termination status of API function                         |
| CubOpenHandle            | Opens a handle of CU-43USB                                             |
| CubCloseHandle           | Closes a handle obtained by CubOpenHandle                              |
| <b>CubCountDevice</b>    | Obtains the number of CU-43USB connected to PC                         |
| CubBoardID               | Obtains the board ID                                                   |
| CubSearchBoard           | Obtains the number of CU-43USB connected to PC and obtain the board ID |
| CubResetMKY43            | Orders a reset to MKY43                                                |
| <b>CubStartAutoTrans</b> | Starts periodic update                                                 |
| CubStopAutoTrans         | Stops periodic update                                                  |
| CubReadWord              | Reads 2 bytes of data from the specified address                       |
| <b>CubWriteWord</b>      | Writes 2 bytes of data to the specified address                        |
| <b>CubReadProtect</b>    | Data read from global memory with hazard protect function              |
| <b>CubWriteProtect</b>   | Data write to global memory with hazard protect function               |
| CubReadGM                | Obtains the latest data of all global memory by periodic update        |
| CubReadMFR               | Obtains the latest data of all MFR by periodic update                  |
| CubReadData              | Reads data of the specified word length from the specified address     |
| <b>CubWriteData</b>      | Writes data of the specified word length to the specified address      |
| CubGetFirmwareVersion    | Obtains the firmware version number of CU-43USB                        |

Table 6-1 API functions

#### 6.1 CubGetVersion

#### Format

UINT CubGetVersion(void);

#### Function

Obtains the version number of API

#### Parameter

None

#### Return value

Version number of API (Hexadecimal BCD code) (Major Number + Minor Number + Update Number)

#### Error code

The error code and error factor returned by the CubGetLastError after executing this function is as follows.

CUB\_SUCCESS Terminated normally

#### Note

The configuration of API version number is as shown in Table 6-2. The reasons for updating the version number are as follows.

Major Number : The revision with no backword compatibility such as API specification change. Minor Number : The revision with backword compatibility such as an addition of API function. Update Number : The revision with no specification change such as bug fixes.

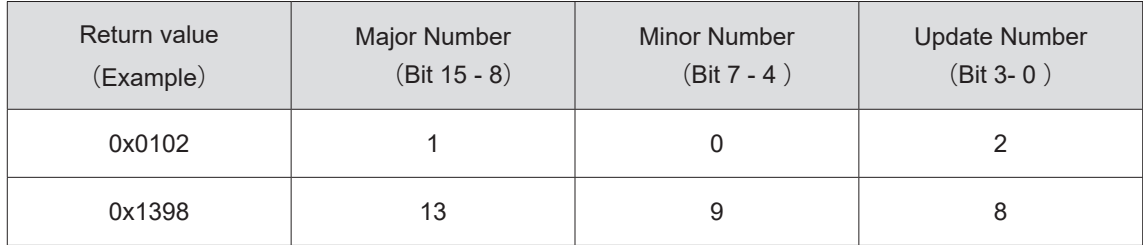

#### Table 6-2 Version numbering

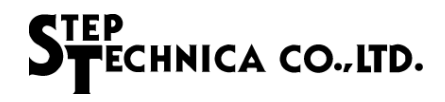

#### 6.2 CubGetLastError

#### Format

UINT CubGetLastError(void);

#### Function

Obtains the termination state of the API function called last time

#### Parameter

None

#### Return value

Returns the error code defined in cu43usb.h.

#### Note

The error codes defined in cu43usb.h. are shown in Table 6-3.

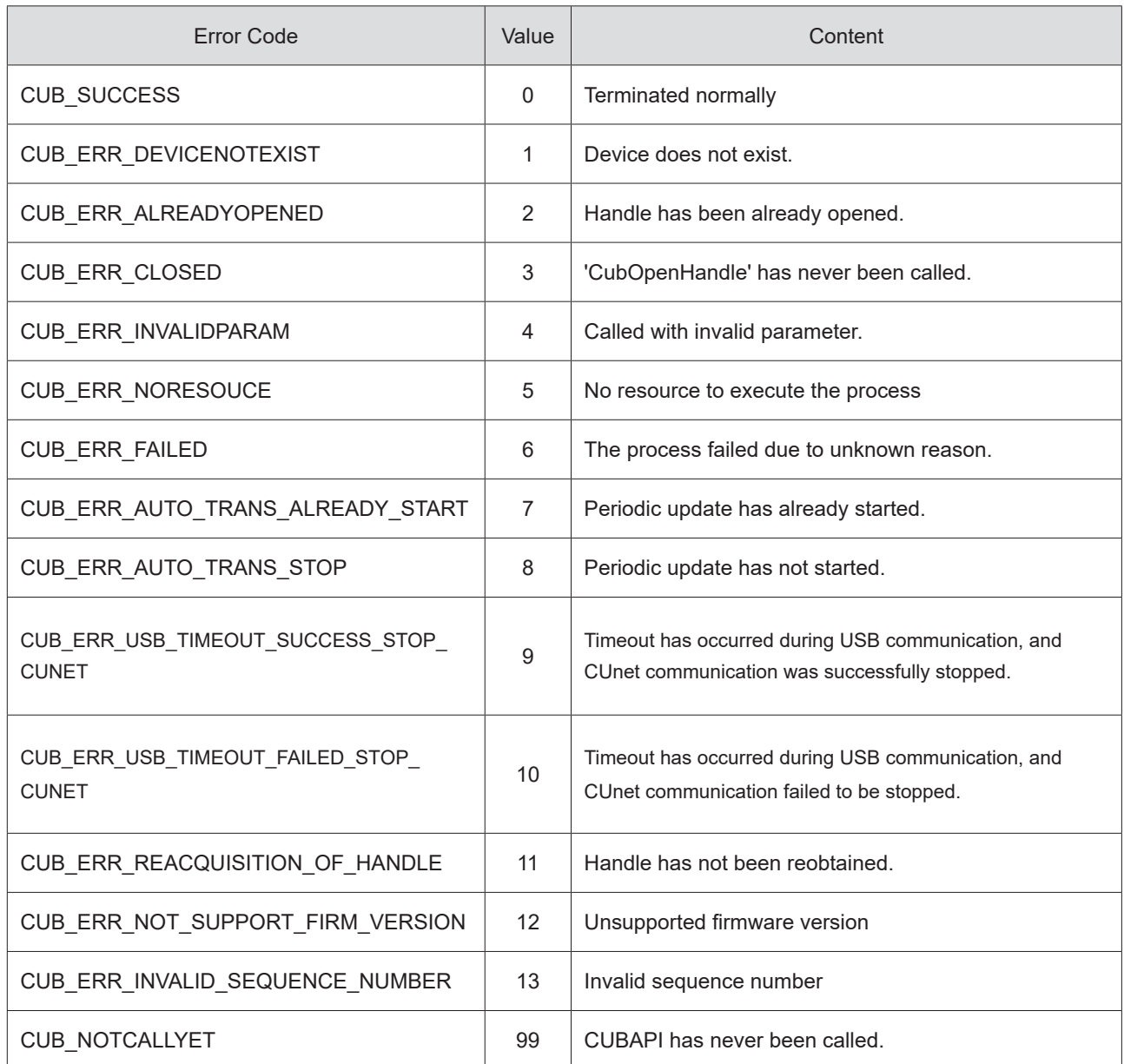

#### Table 6-3 Error code list

#### 6.3 CubCountDevice

#### Format

INT CubCountDevice(void);

#### Function

Obtains the number of CU-43USB connected to PC

#### Parameter

None

#### Return value

Returns the number of CU-43USB connected to PC

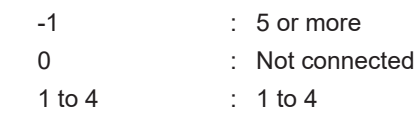

#### Error Code

The error code and error factor returned by the CubGetLastError after executing this function is as follows.

CUB\_SUCCESS Terminated normally

#### Note

No more than five devices can be connected to a PC.

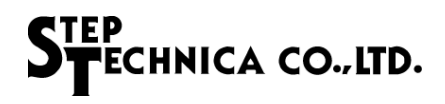

#### 6.4 CubBoardID

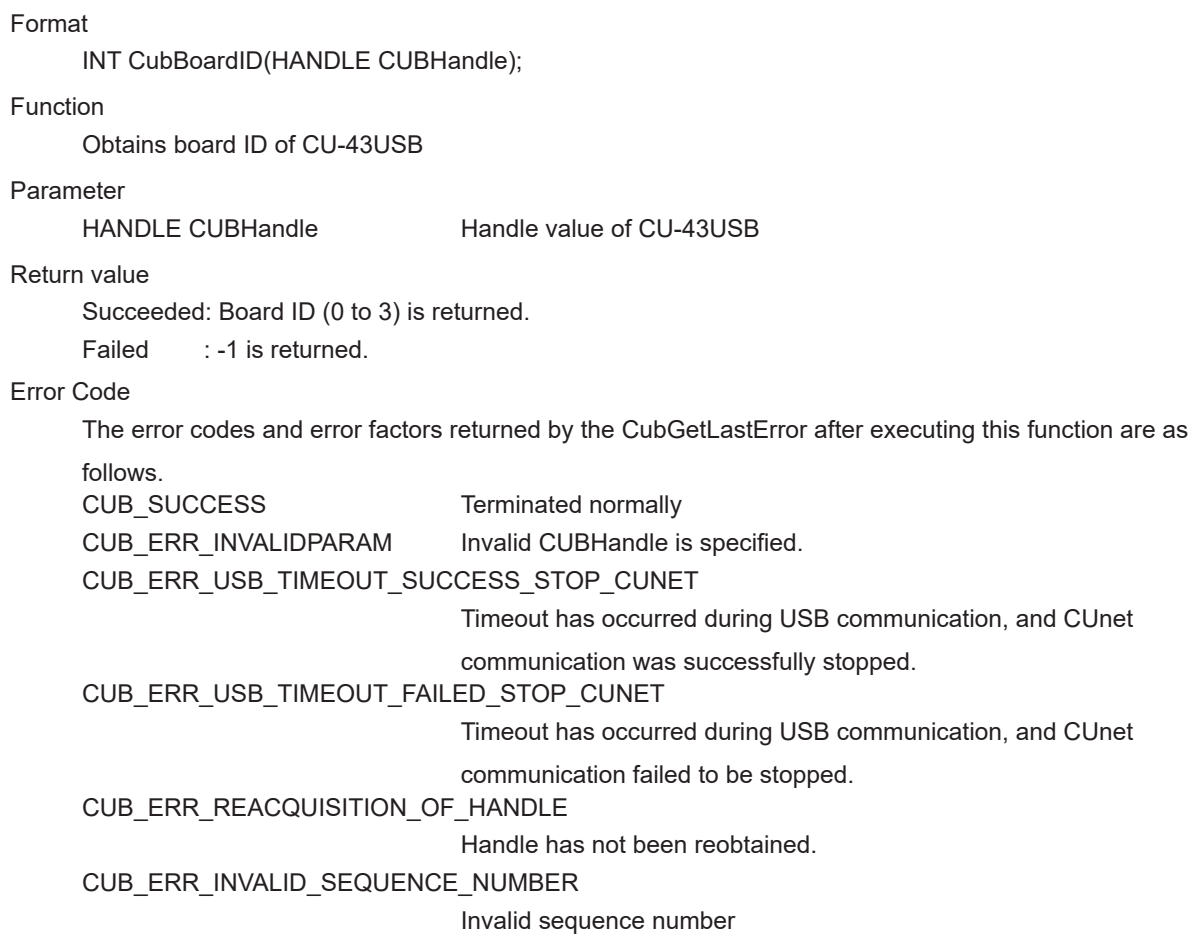

CUB\_ERR\_FAILED The process failed due to unknown reason.

#### 6.5 CubSearchBoard

#### Format

BOOL CubSearchBoard(BYTE \*board\_num , BYTE \*board\_id\_list);

#### Function

Obtains the number of CU-43USB connected to PC and obtain the Board ID list

#### Parameter

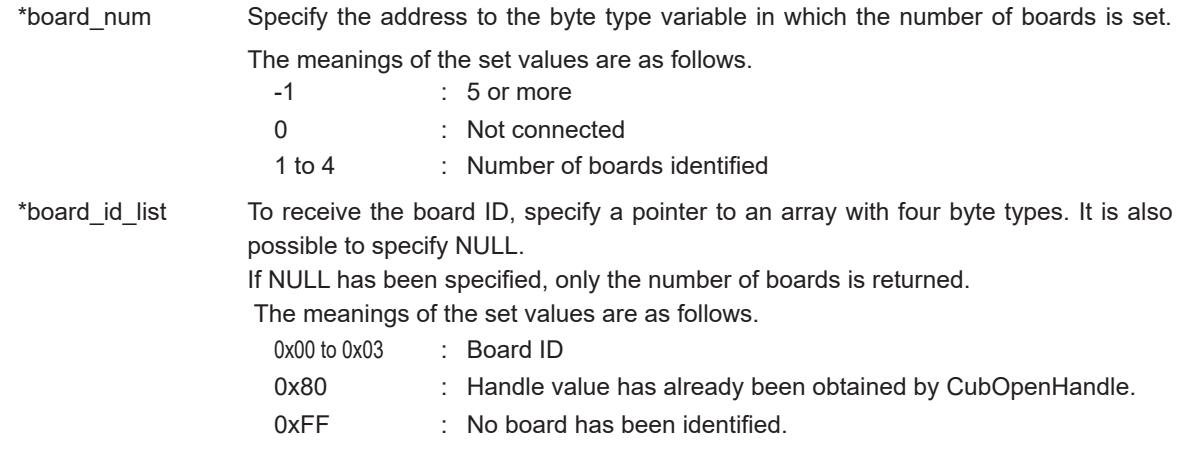

#### Return value

Succeeded: TRUE(1) is returned.

Failed : FALSE(0) is returned.

#### Error code

The error codes and error factors returned by the CubGetLastError after executing this function are as follows.

CUB\_SUCCESS Terminated normally

CUB\_ERR\_INVALIDPARAM \* board\_num is NULL

CUB\_ERR\_USB\_TIMEOUT\_SUCCESS\_STOP\_CUNET

Timeout has occurred during USB communication, and CUnet communication was

#### successfully stopped.

CUB\_ERR\_USB\_TIMEOUT\_FAILED\_STOP\_CUNET

Timeout has occurred during USB communication, and CUnet communication failed

#### to be stopped.

CUB\_ERR\_INVALID\_SEQUENCE\_NUMBER

Invalid sequence number

CUB\_ERR\_FAILED The process failed due to unknown reason.

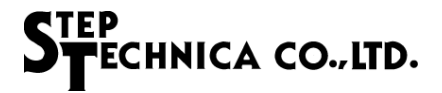

#### Addendum

The board ID is set by Option switch. If two or more CU-43USB devices are connected, it can be distinguished by board IDs.

This API function can identify up to four CU-43USB devices. Specify the byte type array as a parameter as shown below.

 BYTE board\_num; BYTE board\_id\_list[4]; CubSearchBoard (&board\_num, &board\_id\_list[0]);

As an example, three CU-43USB devices are connected to the PC, and each board IDs are set in sequence ;

1st board ID = 0, 2nd board ID = 1, 3rd board board ID = 2. board  $num = 3$ ; board id list[0] = 0、board id list[1] = 2、board id list[2] = 1、board id list[3] = 0xFF

If the devices have been identified by the PC in sequence with first, third, and second, and run CubSearchBoard, board number and its IDs are returned as follows.

board  $num = 3$ ; board\_id\_list[0] = 0、board\_id\_list[1] = 2、board\_id\_list[2] = 1、board\_id\_list[3] = 0xFF

#### 6.6 CubStartAutoTrans

#### Format

BOOL CubStartAutoTrans(HANDLE CUBHandle, WORD MfCnt);

Function

Starts periodic update of all global memory and MFR of CU-43USB

The update cycle can be specified in units of 125 μs.

The updated data is retained inside the API. Retained data can be obtained with CubReadGM, CubReadMFR.

#### Parameter

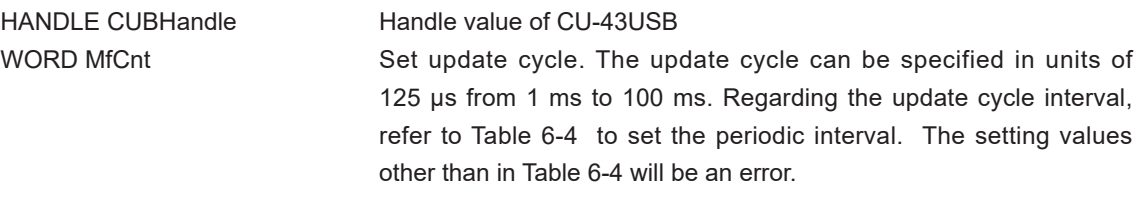

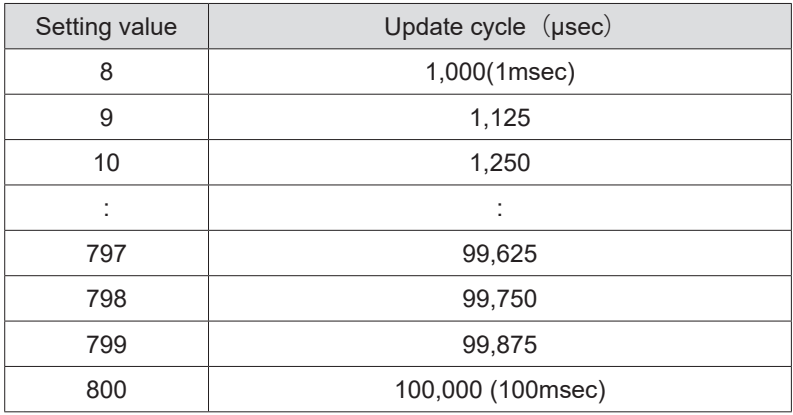

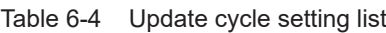

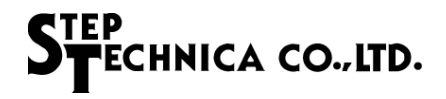

#### Return value

Succeeded: TRUE(1) is returned. Failed : FALSE(0) is returned.

#### Error code

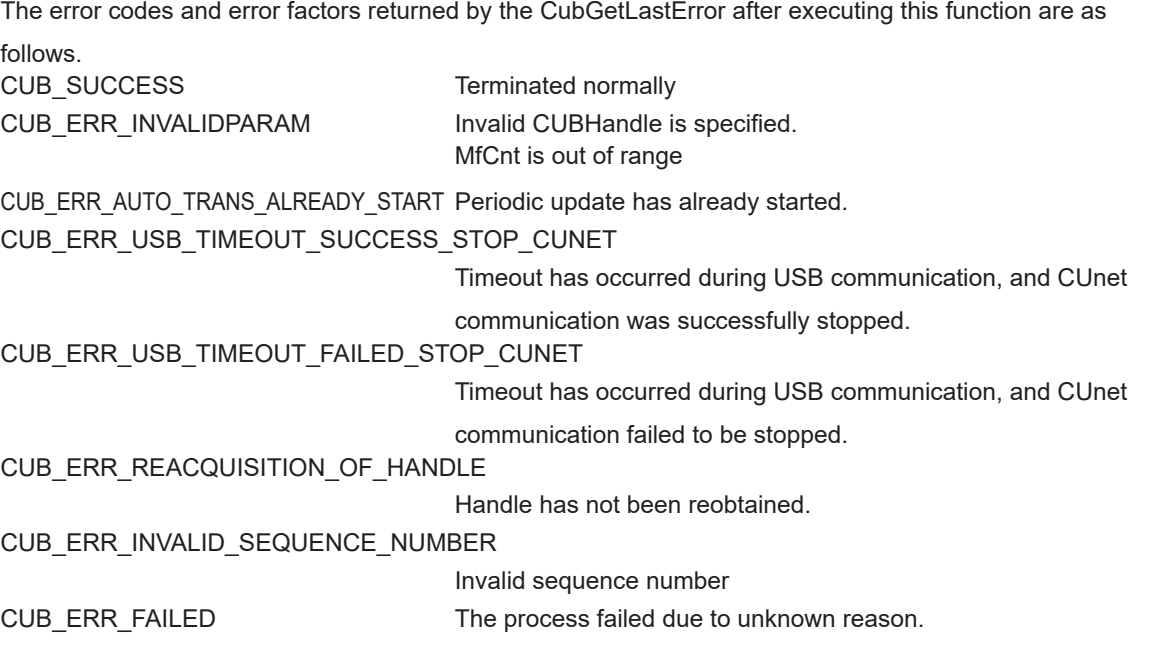

#### Note

Please be aware that periodic updating may not be executed due to the specifications of the PC, or other applications running on the same PC.

When using CubReadGM, CubReadMFR, please use this API to enable periodic update.

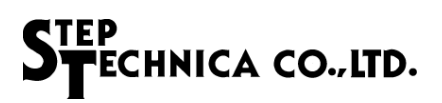

#### 6.7 CubStopAutoTrans

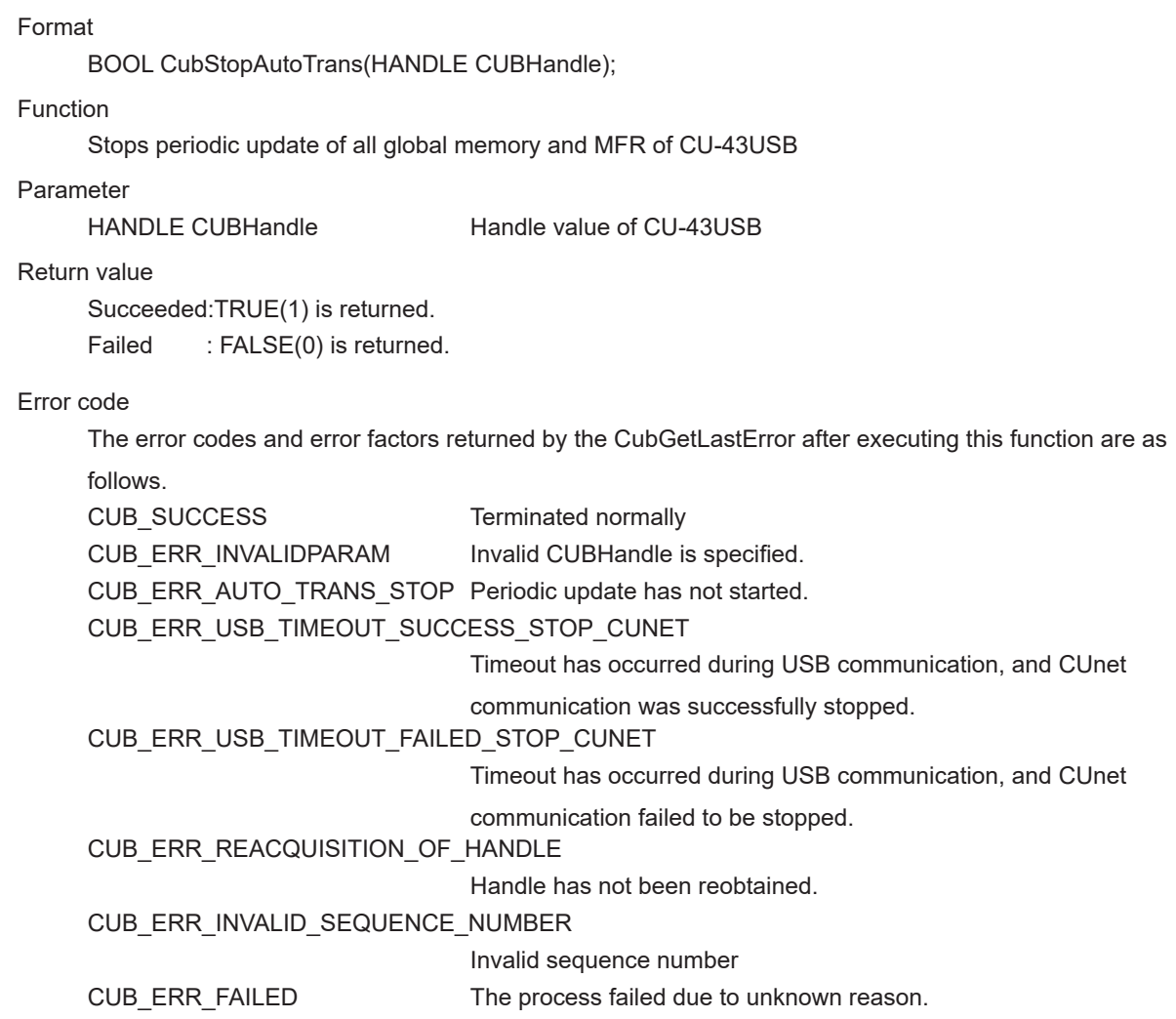

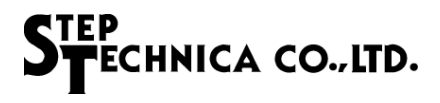

#### 6.8 CubOpenHandle

#### Format

HANDLE CubOpenHandle(int index\_no);

#### Function

Opens handles to the CU-43USB

#### Parameter

int index no Index number

You can specify an index number from 0 to 3. If just one CU-43USB is connected to PC, set 0. For more information, see "Addendum".

#### Return value

Succeeded: 1 or greater value is returned.

Failed : -1 (INVALID\_HANDLE\_VALUE) is returned.

#### Error code

The error codes and error factors returned by the CubGetLastError after executing this function are as

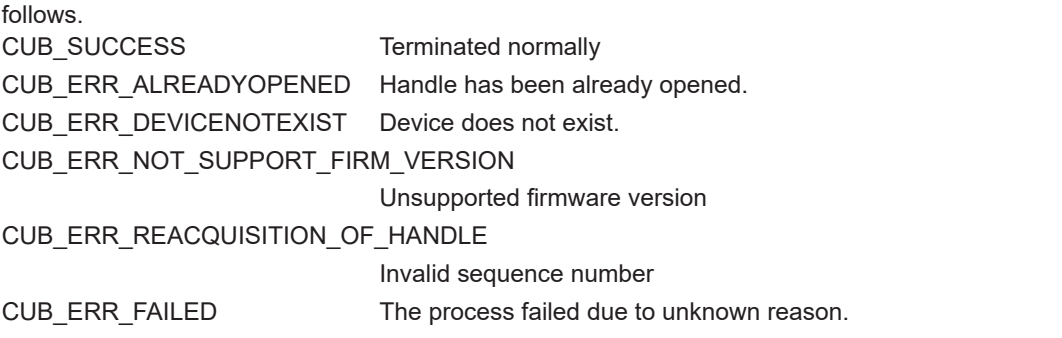

#### Addendum

It's not necessary to run CubSearchBoard when just one CU-43USB is connected to PC. If two or more CU-43USB devices are connected to PC, you must run "CubSearchBoard" in advance to check which CU-43USB to manipulate.

As an example, three CU-43USB devices are connected to the PC, and each board IDs are set in sequence ; 1st board  $ID = 0$ , 2nd board  $ID = 1$ , 3rd board board  $ID = 2$ . To obtain the handle value of Board ID=2, operate as follows.

BYTE board\_num; BYTE board\_id\_list[4]; CubSearchBoard (&board\_num, &board\_id\_list[0]);

Assuming that the results of executing in the above was the following.

board id list[0]=0, board id list[1]=2, board id list[2]=1, board id list[3]=0xFF

In this case, you see that index number 1 is the board ID=2.

That means 1 is the index number, the parameter of CubOpenHandle.

Close the handle with CubCloseHandle at finishing the program.

#### 6.9 CubCloseHandle

#### Format

BOOL CubCloseHandle(HANDLE CUBHandle);

#### Function

Closes the handle obtained by CubOpenHandle

Stops periodic update as well if it's running

#### Parameter

HANDLE CUBHandle Handle value of CU-43USB

#### Return value

Succeeded: TRUE(1) is returned. Failed : FALSE(0) is returned.

#### Error code

The error codes and error factors returned by the CubGetLastError after executing this function are as

#### follows.

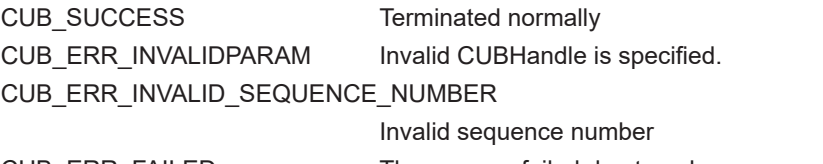

CUB\_ERR\_FAILED The process failed due to unknown reason.

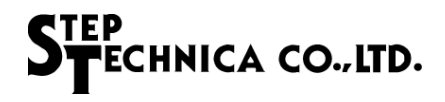

#### 6.10 CubResetMKY43

### Format

BOOL CubResetMKY43(HANDLE CUBHandle);

#### Function

Resets MKY43

#### Parameter

HANDLE CUBHandle Handle value of CU-43USB

#### Return value

Succeeded: TRUE(1) is returned. Failed : FALSE(0) is returned.

#### Error code

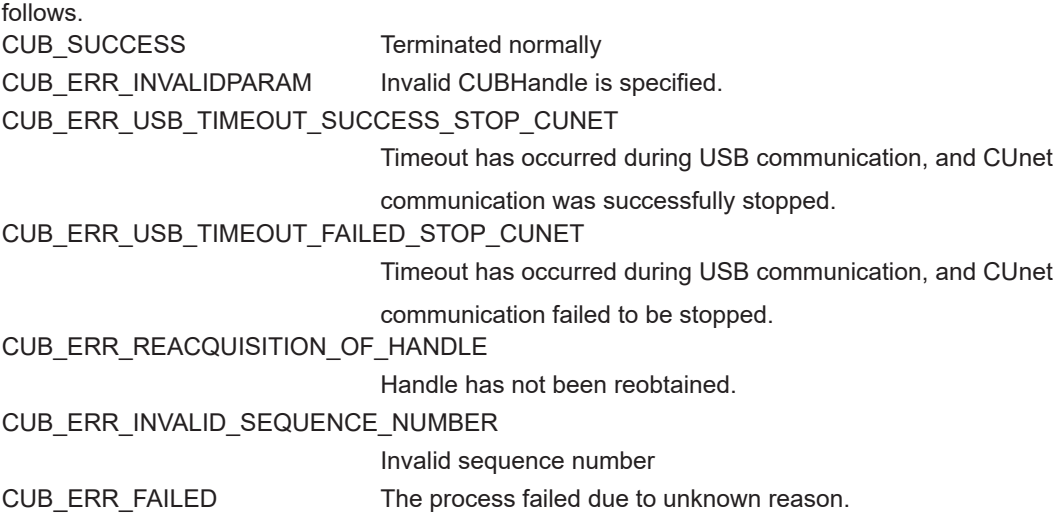

#### 6.11 CubReadWord

#### Format

BOOL CubReadWord(HANDLE CUBHandle, const ULONG Adr, WORD \*Dat);

#### Function

Reads 2 bytes of data from the specified address

#### Parameter

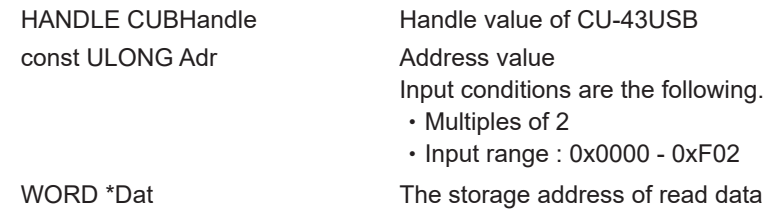

#### Return value

Succeeded: TRUE(1) is returned.

Failed : FALSE(0) is returned.

#### Error code

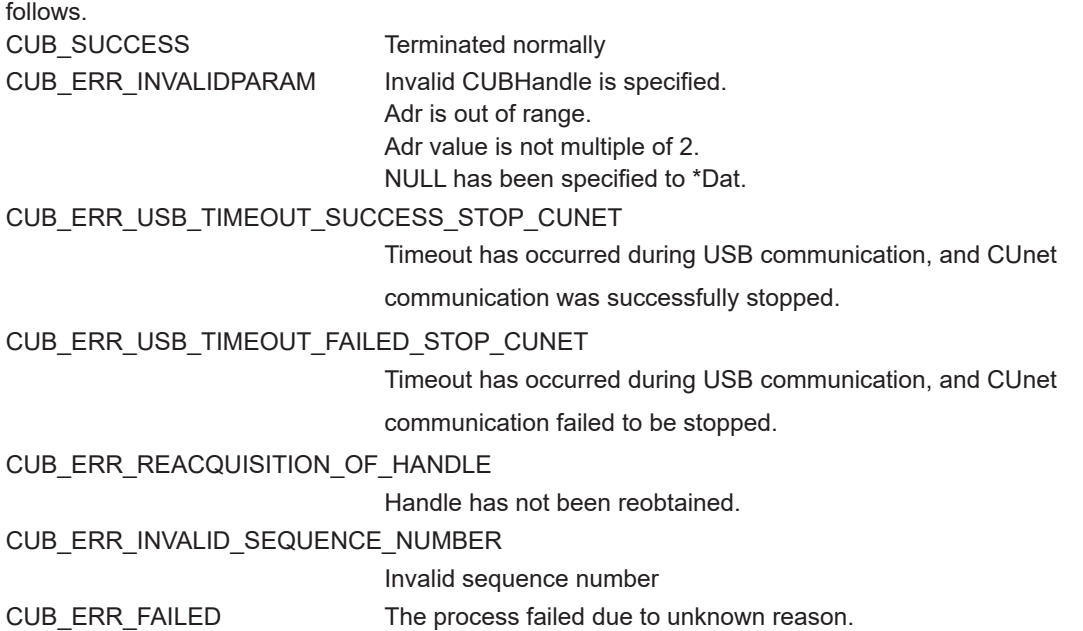

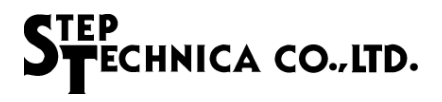

#### 6.12 CubWriteWord

#### Format

BOOL CubWriteWord(HANDLE CUBHandle, const ULONG Adr, const WORD Dat);

#### Function

Writes 2 bytes of data from the specified address

#### Parameter

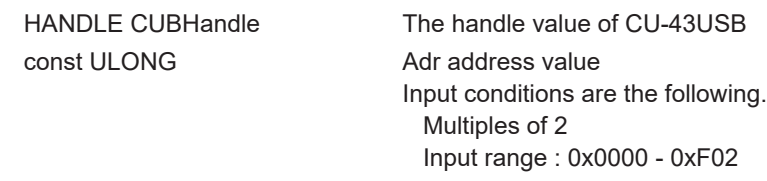

cconst WORD Dat Write data

#### Return value

Succeeded: TRUE(1) is returned. Failed : FALSE(0) is returned.

#### Error code

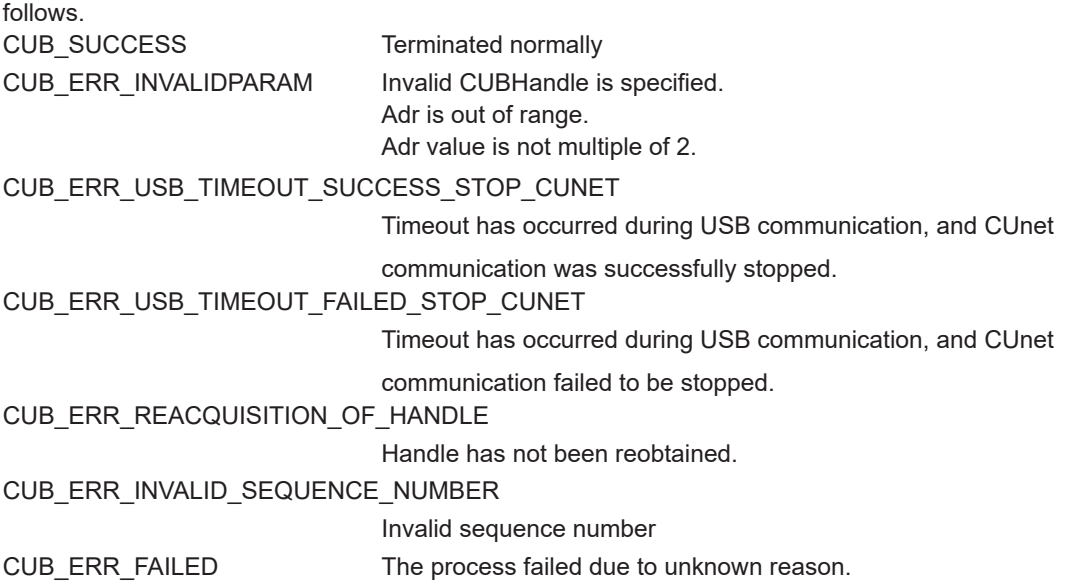

#### 6.13 CubReadProtect

#### Format

BOOL CubReadProtect (HANDLE CUBHandle, WORD BlockNo, void \*Data);

#### Function

Obtains the latest data of all control words by periodic update

Error is returned when CubReadProtect has been called while periodic update was stopping.

#### Parameter

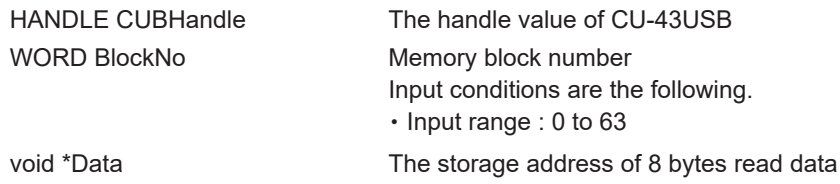

Return value Succeeded: TRUE(1) is returned. Failed : FALSE(0) is returned.

#### Error code

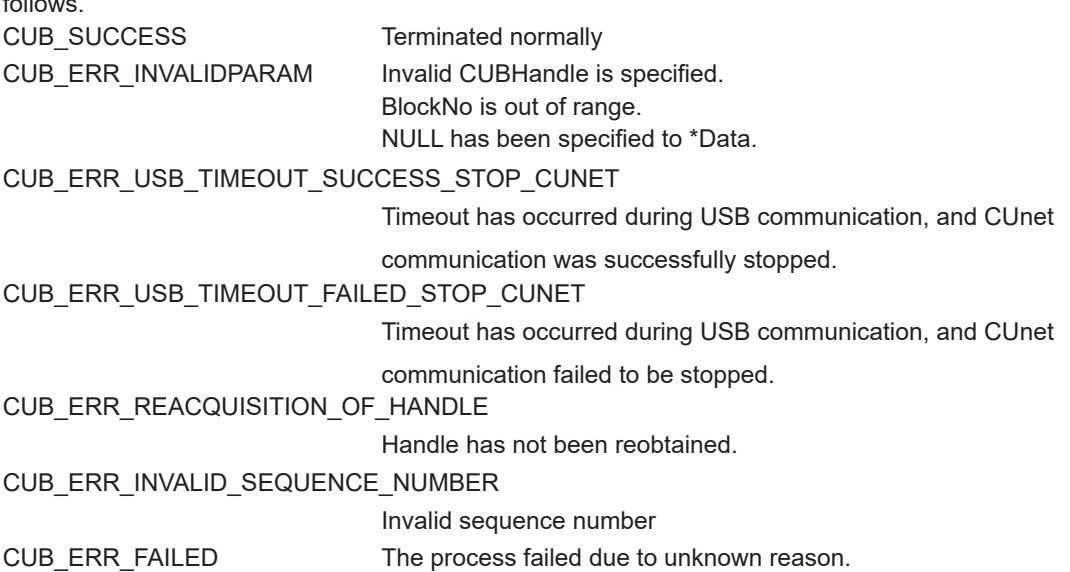

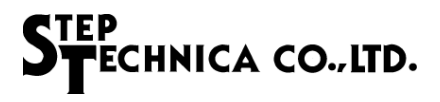

#### 6.14 CubWriteProtect

#### Format

BOOL CubWriteProtect (HANDLE CUBHandle, WORD BlockNo, void \*Data);

#### Function

Writes data to global memory using hazard protect function

#### Parameter

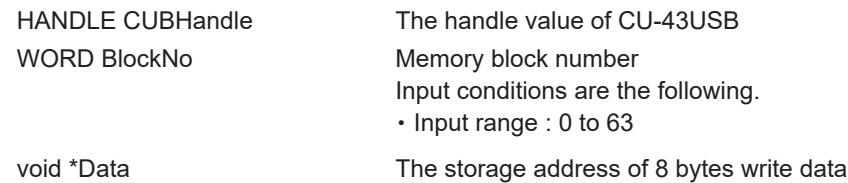

#### Return value

Succeeded: TRUE(1) is returned. Failed : FALSE(0) is returned.

#### Error code

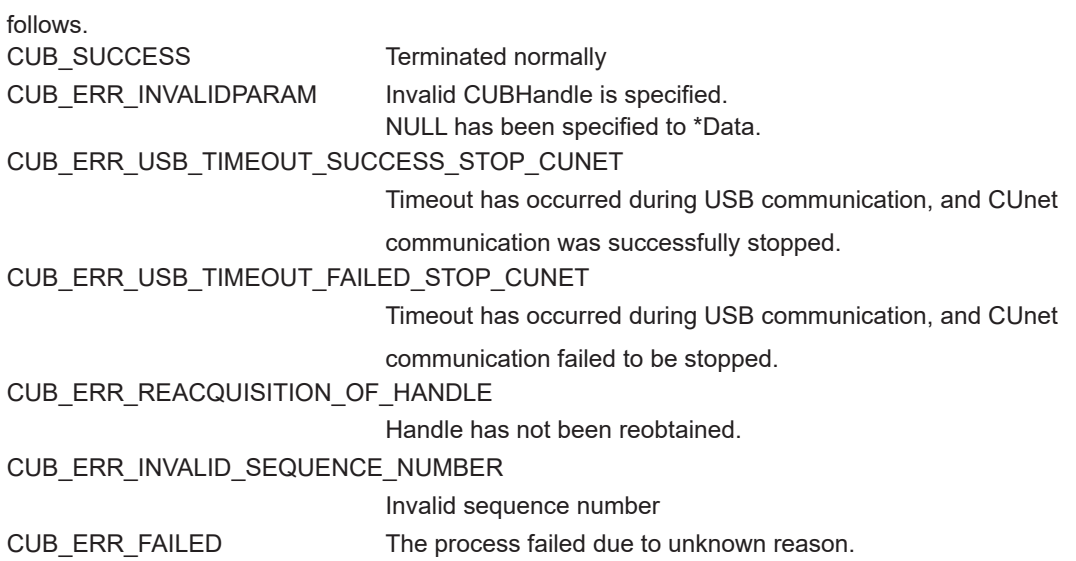

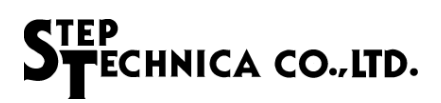

#### 6.15 CubReadGM

#### Format

BOOL CubReadGM (HANDLE CUBHandle, void\*Data);

#### Function

Obtains the latest data of all global memory by periodic update

Error is returned when CubReadGM has been called while periodic update was stopping.

#### Parameter

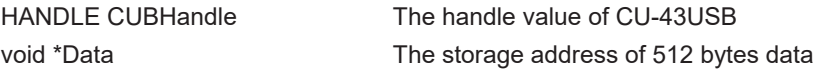

#### Return value

Succeeded: TRUE(1) is returned.

Failed : FALSE(0) is returned.

#### Error code

The error codes and error factors returned by the CUBGetLastError after executing this function are as follows.

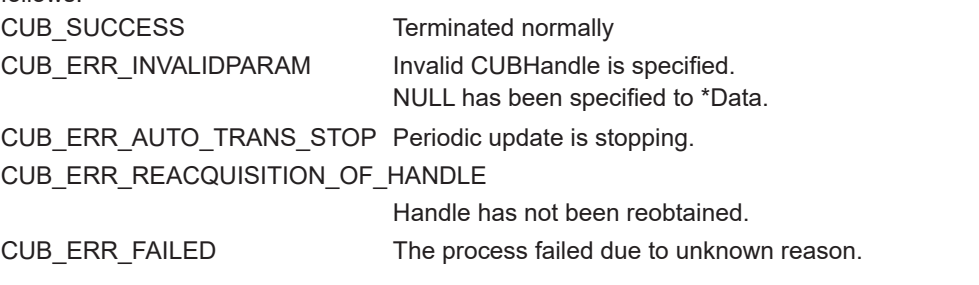

#### Note

CubReadGM is an API that obtains data by periodic update, which is not accessed to MKY43 in direct. When obtaining control word from MKY43 directly, use "CubReadWord", "CubReadData","CubReadProtect".

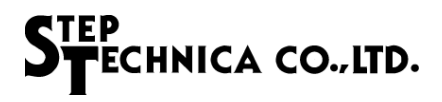

#### 6.16 CubReadMFR

#### Format

BOOL CubReadMFR (HANDLE CUBHandle, void\*Data);

#### Function

Obtains the latest data of MFR by periodic update

Error is returned when CubReadMFR has been called while periodic update was stopping.

#### Parameter

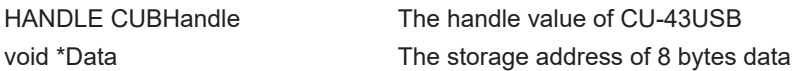

Return value

Succeeded:TRUE(1) is returned.

Failed : FALSE(0) is returned.

#### Error code

The error codes and error factors returned by the CubGetLastError after executing this function are as follows.

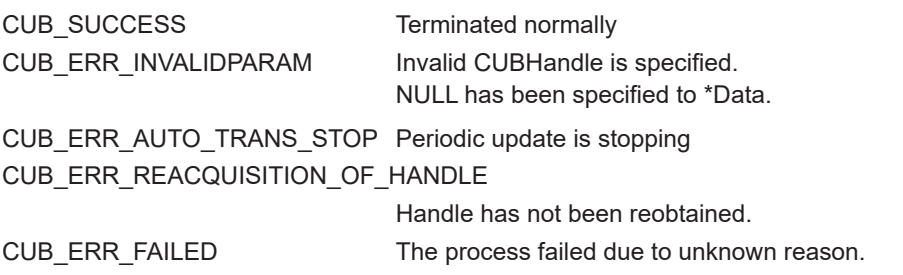

#### Note

CubReadMFR is an API that obtains data by periodic update, which is not accessed to MKY43 in direct. When obtaining MFR from MKY43 directly, use "CubReadWord", "CubReadData".

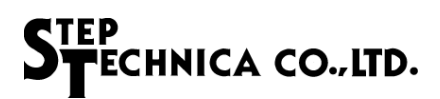

#### 6.17 CubReadData

#### Format

BOOL CubReadData (HANDLE CUBHandle, WORD Adr, WORD WordLen, void \*Data);

#### Function

Reads data of the specified word length from the specified address

#### Parameter

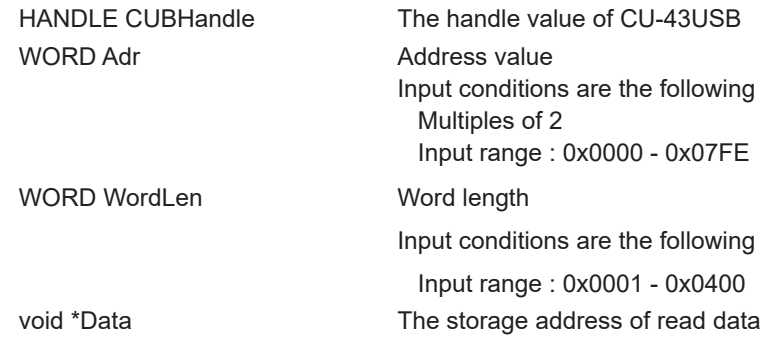

#### Return value

Succeeded: TRUE(1) is returned. Failed : FALSE(0) is returned.

#### Error code

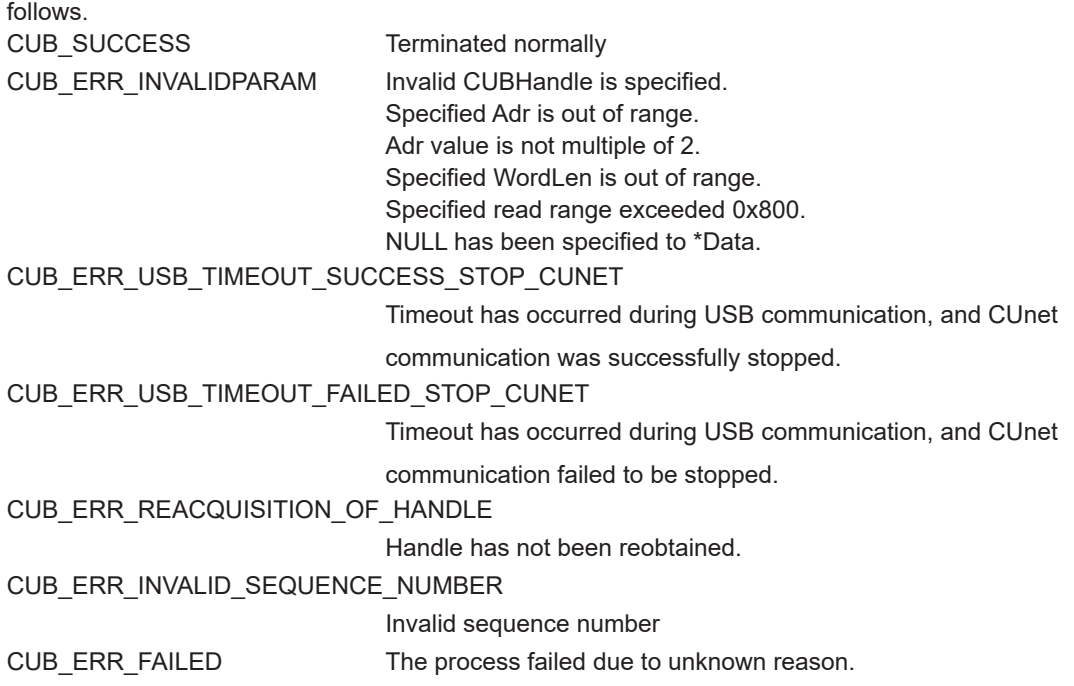

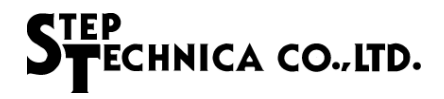

#### 6.18 CubWriteData

#### Format

BOOL CubWriteData(HANDLE CUBHandle, WORD Adr, WORD WordLen, void \*Data);

#### Function

Writes data of the specified word length to the specified address

#### Parameter

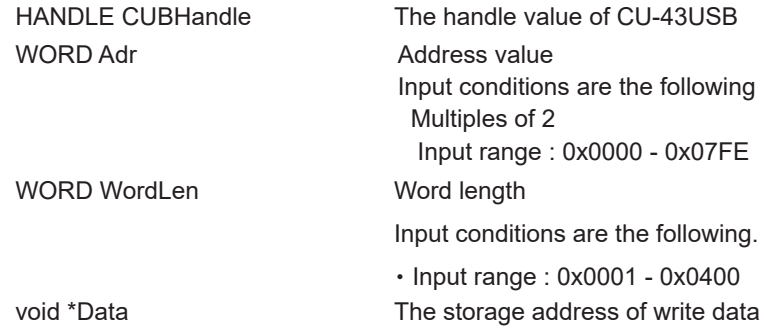

#### Return value

Succeeded: TRUE(1) is returned. Failed : FALSE(0) is returned.

#### Error code

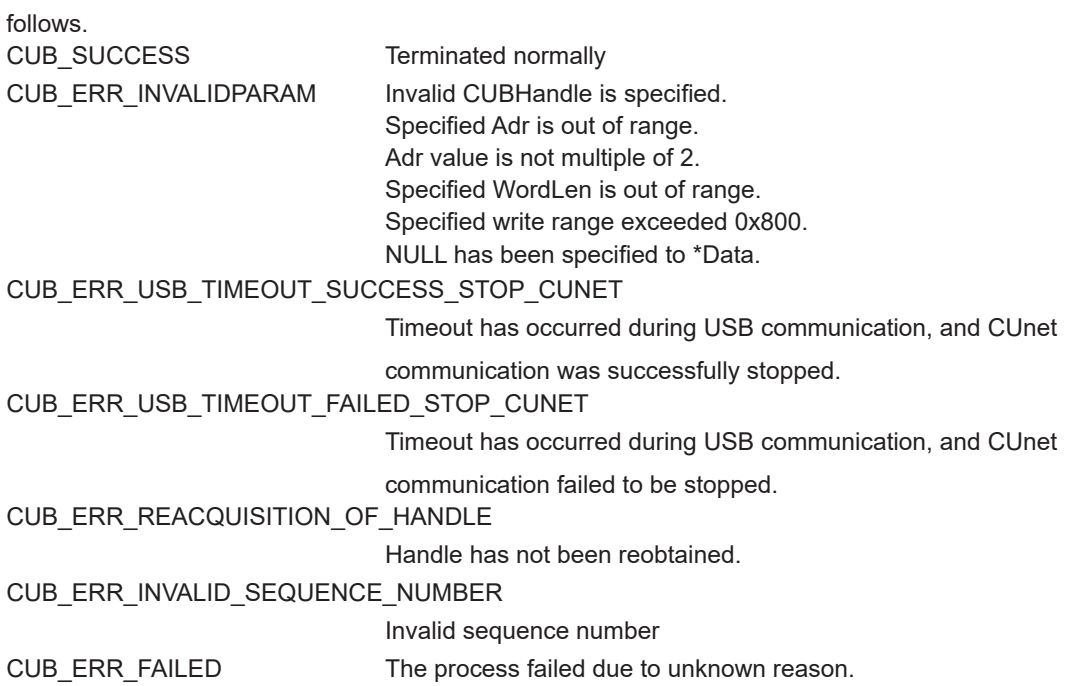

#### 6.19 CubGetFirmwareVersion

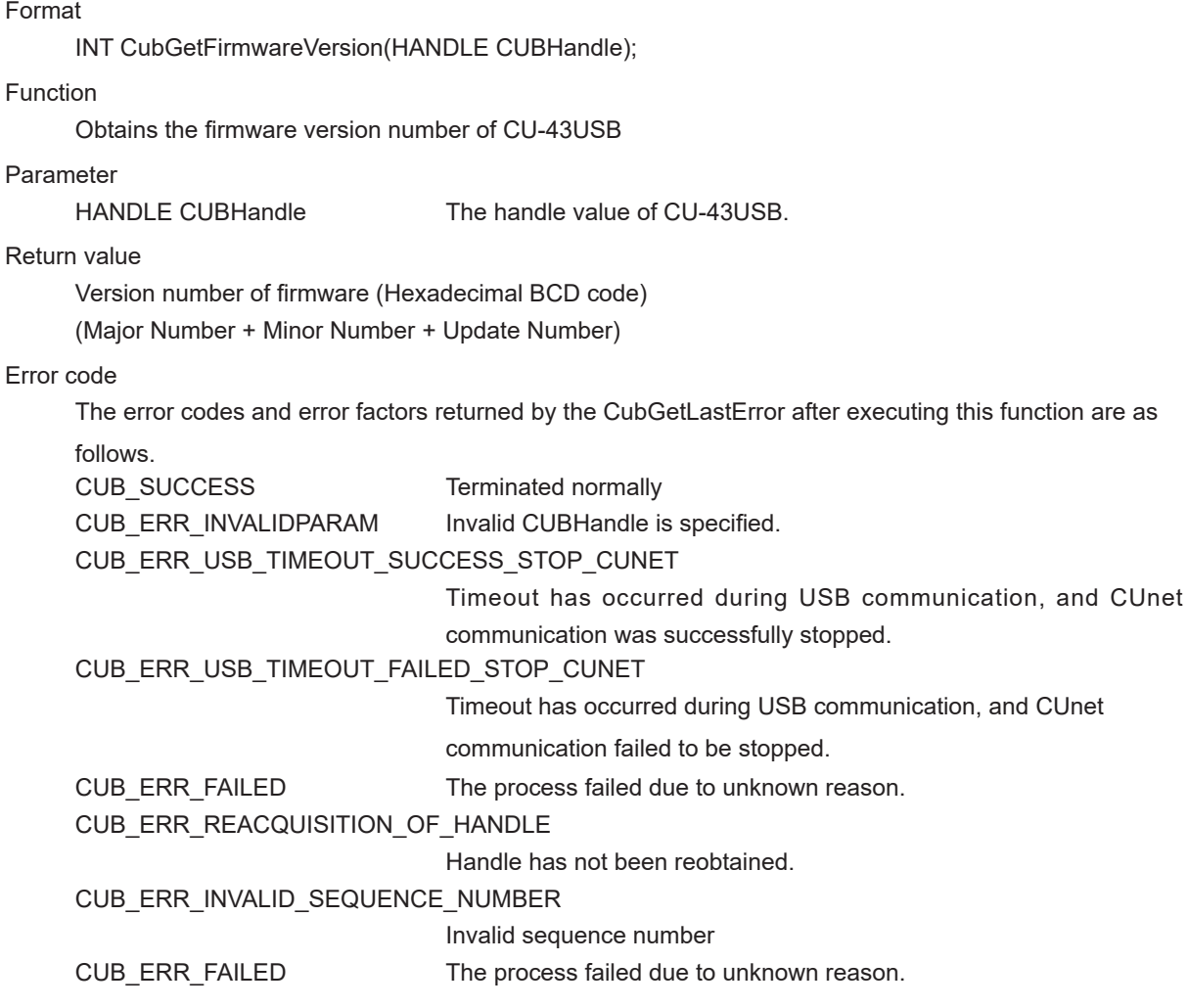

#### Note

The configuration of firmware version number is as shown in Table 6-5. The reasons for updating the version number are as follows.

Major Number : The revision with no backword compatibility such as firmware specification change. Minor Number : The revision with backword compatibility such as an addition of firmware function. Update Number : The revision with no specification change such as bug fixes.

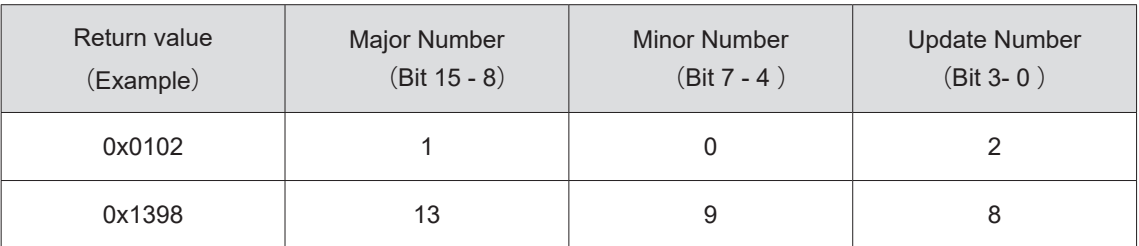

#### Table 6-5 Version numbering

### Chapter 7 Appendix

#### 7.1 Sample program

{

The sample of initializing and finishing program to control CU-43USB is the following. For the structure and functions of MKY43 register, please refer to "Chapter 5: Register Reference" described in "MKY43 User's Manual".

```
int main (int argc, char argv[])
   unsigned char buf[0x580];
   unsigned char board_count;
   unsigned char board_id_list[4];
   /** Check an API version number */
int version=CubGetVersion () ;
if (version < 0x100 || version > 0x199) {
   printf ("This version of cu43usb.dll is incompatible\n");
   exit(1):
   }
   /** Search CU-43USB
   * Up to four CU-43USB devices can be identified. When five or more devices are connected to PC, 
   it returns an error. 
   * The number of CU-43USB devices connected to PC and its Board ID list are returned.
   * It's not necessary to execute CubSearchBoard when just one CU-43USB device is connected to PC. 
   */
   if(CubSearchBoard(&board_count,&board_id_list[0]) == FALSE){
   exit(1);
   }
if (board count == 0) {
   printf ("No CU-43USB is connected to PC. \n");
   exit(1);
} else if (board count == 0xFF) {
   printf ("Number of CU-43USB devices connected to PC exceeded the limit.\n");
   exit(1);
   }
   /** A handle corresponded with CU-43USB to control is generated.
   * If only one CU-43USB is connected to PC, open handle with 0 parameter.
   */
   HANDLE dev_handle;
dev handle=CubOpenHandle (0);
if (dev_handle == INVALID_HANDLE_VALUE) \{printf ("Failed to obtain a handle value to CU-43USB.\n");
   exit(1);
   }
memset (buf, 0, sizeof (buf));
```
 /\*\* Initializing CU-43USB \*/ // Clear global memory CubWriteData (dev\_handle, 0, 0x100, buf); // Clear mail sending buffer CubWriteData (dev\_handle, 0x200, 0x80, buf); // Clear mail receiving buffer 0 CubWriteData (dev\_handle, 0x400, 0x80, buf); // Clear mail sending buffer 1 CubWriteData (dev handle, 0x500, 0x80, buf); // Transfer to GM mode CubWriteWord (dev handle, 0x366, 0x8000); // Change setting to SA-1, OWN-1, BPS-3Mbps CubWriteWord (dev handle, 0x356, 0x0141); // Release GMM mode CubWriteWord (dev\_handle, 0x366, 0); /\*\* Start communication \* Set "1" to START bit of SCR to start network. \*/ CubWriteWord (dev\_handle, 0x366, 0x0100); /\*\* Start periodic update. It's not necessary to execute when CubReadGM, CubReadMFR are not used. \* Data sending at 4000μs (4msec) cycle \*/ CubStartAutoTrans (dev handle, 32); /\*\* -- Describe user process here -- \*\*/  $\prime^*$  Stop periodic update. (It's not necessary to execute when CubStartAutoTrans is not used.)  $\prime$ CubStopAutoTrans (dev\_handle); /\*\* Stop CUnet communication \*\*/ // Set 0 to SCR to stop CUnet communication. CubWriteWord (dev\_handle, 0x366, 0x0000); /\*\* Close the generated handle. \*/ CubCloseHandle (dev\_handle); return 0;

}

#### **Notes**

- 1. The information in this document is subject to change without prior notice. Before using this product, please confirm that this is the latest version of this document.
- 2. Technical information in this document, such as explanations and circuit examples, are just for references to use this product in a proper way. When actually using this product, always fully evaluate the entire system according to the design purpose based on considerations of peripheral circuits and environment. We assume no responsibility for any incompatibility between this product and your system.
- 3. We assume no responsibility whatsoever for any losses or damages arising from the use of the information, products, and circuits in this document, or for infringement of patents and any other rights of a third party.
- 4. When using this product and the information and circuits in this document, we do not guarantee the right to use any property rights, intellectual property rights, and any other rights of a third party.
- 5. This product is not designed for use in critical applications, such as life support systems. Contact us when considering such applications.
- 6. No part of this document may be copied or reproduced in any form or by any means without prior written permission from StepTechnica Co., Ltd.

■Developed and manufactured by

StepTechnica Co., Ltd.

757-3, Shimofujisawa, Iruma, Saitama https://www.steptechnica.com/en/index.html info@steptechnica.com

> CUnet (MKY43) USB Unit CU-43USB Software Manual

Document No STD\_CU43USBSW\_V1.1E Issued: April 2020